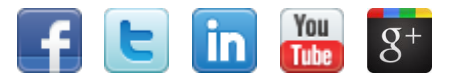

# **napComms**

## **SnapComms Monthly - June**

## **Inside this issue**

- Feature updates
- Monthly how to Ideas for newsletter names
- **Best resources from the web this month**
- Content tips Screensaver best practice
- Meet the SnapComms team
- **Questions and Answers**

## **Feature updates**

### **Emergency alerting functionality**

Our latest release includes additional options for alert functionality:

**Emergency alerting** – the same features as urgent alerting with the additional features:

- the alert covers the entire screen
- $\bullet$  the alert Overrides any active snooze functionality
- $\bullet$  the alert also appears on the user login screen.

**Standard alerting** - existing alerting functionality with no changes.

**Urgent alerting** - urgent alerts will appear over the top of screensavers and other full-screen applications ( including PowerPoint in slide view mode).

Emergency alerts also permit an option to not have a close button designed into the alert template. This means that the alert will stay on screen and the screen will remain locked until the administrator disables the alert.

You can access the new alert features under the advanced tab in the content manager:

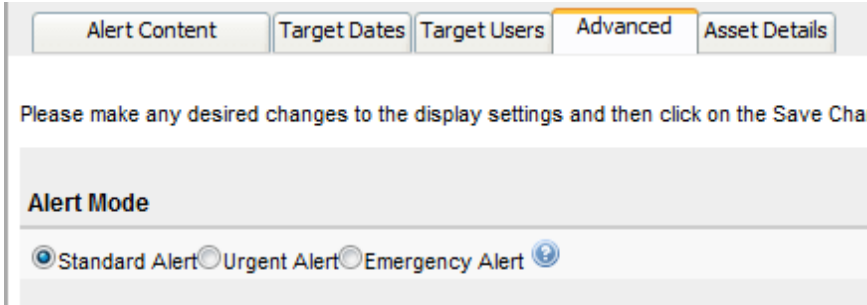

For more information click [here.](http://www.snapcomms.com/tech-info/documents/UrgentAlert-Functional-Brief.pdf)

Below is a screenshot of engagement resources from across the web mapped on Pearltrees. Want to dig deep and find out what interesting resources reside within those different pearls? [Check it out!](http://www.pearltrees.com/#/N-fa=4714264&N-u=1_584164&N-p=40696207&N-s=1_4841824&N-f=1_4841824)

## **New user targeting options**

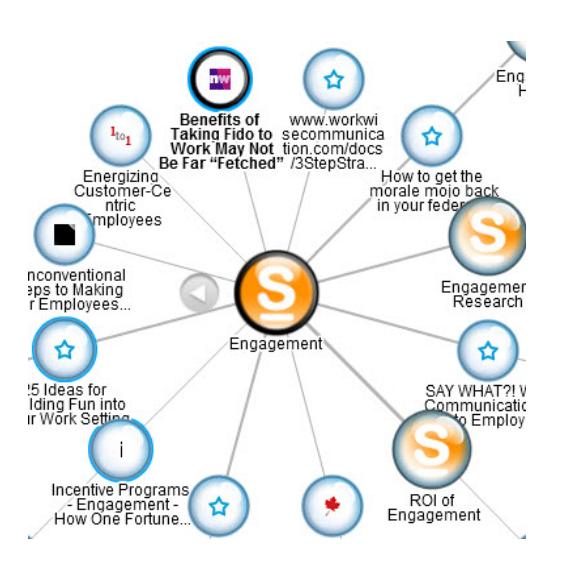

The user targeting interface has been changed to make it easier to use. Additional targeting options have also been added. Options to easily include or exclude groups or users from targeting are now available.

For more information click [here.](http://gurl.im/12833bg)

- [Corporate wellness](http://gurl.im/dac23bx)
- **[Security awareness](http://gurl.im/1a033by)**
- [Hand hygiene awareness](http://gurl.im/1b433bz)

#### **On-going development**

We are continuing to make enhancements based on customer feedback. Features that will be available in the near future include:

- ability to change templates for existing messages
- extended compliance alerting functionality
- **•** formatting options for alert titles
- multiple headline ticker to support message window option
- employee opt-in or opt-out capabilities
- publish from social media such as Twitter via the desktop ticker to a target group

#### **Want more?**

Got a great idea for a new feature? - Please [contact your account manager.](mailto:sales.support@snapcomms.com?subject=New%20Feature%20Idea)

## **Monthly how to - Ideas for newsletter names**

Short of ideas for your newsletter name? We have lots of suggestions for you [here.](http://gurl.im/d2423bf)

- **[Resource Overview Local Install](http://support.snapcomms.com/entries/21135533-resource-overview-local-install)**
- **[Content Manager Common Errors](http://support.snapcomms.com/entries/21147361-content-manager-common-errors-local-install)**
- **•** [Server Licensing Instructions Email](http://support.snapcomms.com/entries/21126313-server-licensing-instructions-email)
- **[SnapComms Server Log Files](http://support.snapcomms.com/entries/21230016-snapcomms-server-log-files)**
- [Clients Not Receiving Published Content](http://support.snapcomms.com/entries/21188057-clients-not-receiving-published-content)

## **Best resources from the web this month**

## **Employee Engagement Infographic**

[Getting Started in the Content](http://www.snapcomms.com/learning-center/tutorials-user-guides.aspx) **Manager** 

**[Adding New Administrators](http://www.snapcomms.com/learning-center/tutorials-user-guides.aspx)** 

[Desktop Alert](http://fast.wistia.com/embed/iframe/ab0dbb085d?videoWidth=640&videoHeight=360&volumeControl=true&controlsVisibleOnLoad=true&playerColor=e87800&autoPlay=true&popover=true&plugin%5Bsocialbar%5D%5Bversion%5D=v1&plugin%5Bsocialbar%5D%5Bbuttons%5D=embed-twitter-googlePlus-facebook&plugin%5Bsocialbar%5D%5BtweetText%5D=DesktopAlerts_Tutorial.mp4)

Take a glimpse at our [infographic](http://www.snapcomms.com/solutions/ways-to-increase-engagement.aspx) showing the ways that internal communications can impact employee engagement.

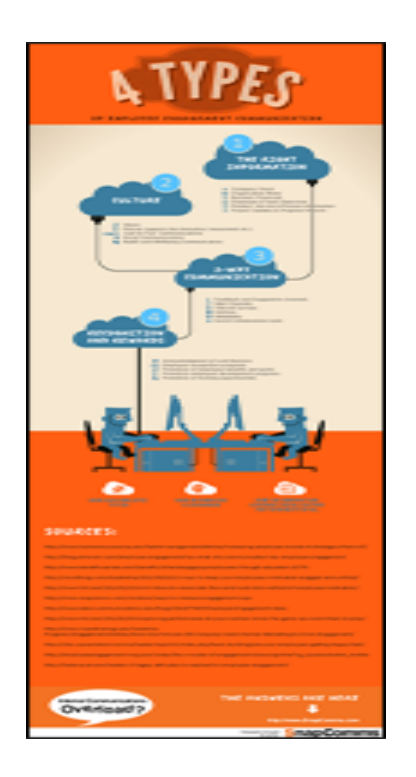

#### **Engagement resources mapped on pearltrees**

SnapComms to Reduce [Information Overload View](http://www.snapcomms.com/learning-center/recorded-webinars.aspx) **Recording** 

How do you like the newsletter? Looking for something you can't [find here? Let Danielle](mailto:danielle.moore@snapcomms.com?subject=Newsletter%20feedback) know what's on your mind.

## **Content tips - Screensaver best practice**

[Resource Overview -](http://support.snapcomms.com/entries/21467373-resource-overview-snapcomms-hosted) SnapComms Hosted

[Resource Overview - Local](http://support.snapcomms.com/entries/21135533-resource-overview-local-install) **Install** 

Some case studies and ideas for how to effectively use screensaver messaging for employee communications are available [here \(PDF\).](http://gurl.im/d3023be)

This e-mail w as sent to **[[E-MAIL]]** by **[[FROM\_E-MAIL]]**. **[[OWNER\_COMPANY]]**, [[OWNER\_ADDRESS]], [[OWNER\_CITY]], [[OWNER\_STATE/PROVINCE]] [[OWNER\_ZIPCODE]] If you no longer w ish to receive commercial e-mail messages from [[FROM\_E-MAIL]], please select the follow ing link: [Remove.](http://[[OPTOUTLINK]])

You can also view a range of screensaver message examples on our YouTube channel here:

## **Meet the SnapComms team**

#### **Meet Leanne Abarro our Digital Marketing Assistant**

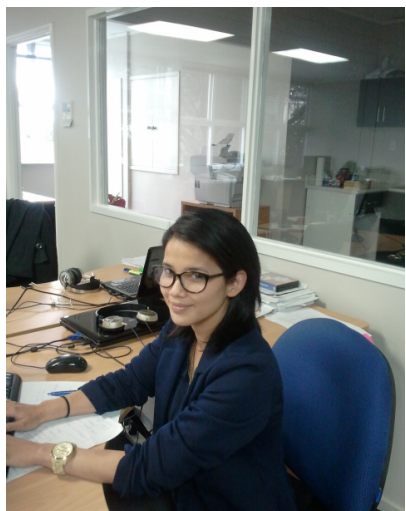

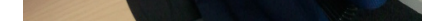

#### **What do you do here at SnapComms?**

I'm part of the awesome Marketing team at SnapComms. But recently I've been working more with website maintenance and also graphics and templates.

#### **What drives your passion?**

The main thing that drives my passion is having interest in what I do. I'm naturally a very driven person so I love doing work that's challenging and that pushes me to learn more and develop on my skills and knowledge.

#### **When you were a child, what did you want to be when you grew up?**

When I was a child, I wanted to be a chef. I grew up idolising Jamie Oliver and spent every spare minute I had cooking in the kitchen. Then one time I had the opportunity to experience what it was like working in a professional kitchen and after eight LONG hours , I completely changed my mind!

#### **If you won lotto, what would you do?**

I'd put most of the money in savings and spend the rest on a house and on a year-long world trip. Oh and I would spend a good day or three shopping.

## **Questions and Answers**

#### **Top 5 viewed articles in our knowledge base**

#### **Have Questions?**

Feel free to reach out with any questions [via sales.support@snapcomms.com or have a look at our Frequently Asked](http://support.snapcomms.com/forums/20404761-faq-s) Questions on [Knowledge Base Home.](http://support.snapcomms.com/home)

### **Watch our tutorials**

[Video Desktop Alert](http://fast.wistia.com/embed/iframe/8593b0555e?videoWidth=640&videoHeight=360&volumeControl=true&controlsVisibleOnLoad=true&playerColor=e87800&autoPlay=true&popover=true&plugin%5Bsocialbar%5D%5Bversion%5D=v1&plugin%5Bsocialbar%5D%5Bbuttons%5D=embed-twitter-googlePlus-facebook&plugin%5Bsocialbar%5D%5BtweetText%5D=SnapComms-Video-Alerts.mp4)

[RSVP Desktop Alert](http://fast.wistia.com/embed/iframe/9281382aa6?videoWidth=640&videoHeight=360&volumeControl=true&controlsVisibleOnLoad=true&playerColor=e87800&autoPlay=true&popover=true&plugin%5Bsocialbar%5D%5Bversion%5D=v1&plugin%5Bsocialbar%5D%5Bbuttons%5D=embed-twitter-googlePlus-facebook&plugin%5Bsocialbar%5D%5BtweetText%5D=SnapComms-RSVP.mp4)

[Desktop Ticker](http://fast.wistia.com/embed/iframe/ce87ecf6c9?videoWidth=640&videoHeight=360&volumeControl=true&controlsVisibleOnLoad=true&playerColor=e87800&autoPlay=true&popover=true&plugin%5Bsocialbar%5D%5Bversion%5D=v1&plugin%5Bsocialbar%5D%5Bbuttons%5D=embed-twitter-googlePlus-facebook&plugin%5Bsocialbar%5D%5BtweetText%5D=SnapComms_DesktopTickers.mp4)

[Multi-Headline Ticker](http://fast.wistia.com/embed/iframe/4bba9ef61e?videoWidth=640&videoHeight=360&volumeControl=true&controlsVisibleOnLoad=true&playerColor=e87800&autoPlay=true&popover=true&plugin%5Bsocialbar%5D%5Bversion%5D=v1&plugin%5Bsocialbar%5D%5Bbuttons%5D=embed-twitter-googlePlus-facebook&plugin%5Bsocialbar%5D%5BtweetText%5D=SnapComms_Multi-Headline-Ticker.mp4)

**[RSS Ticker](http://fast.wistia.com/embed/iframe/34a1547fc0?videoWidth=640&videoHeight=360&controlsVisibleOnLoad=true&playerColor=e87800&autoPlay=true&popover=true&plugin%5Bsocialbar%5D%5Bversion%5D=v1&plugin%5Bsocialbar%5D%5Bbuttons%5D=embed-twitter-googlePlus-facebook&plugin%5Bsocialbar%5D%5BtweetText%5D=SnapComms_RSS-Feeds.mp4)** 

[Creating a Survey or Quiz](http://fast.wistia.com/embed/iframe/63d41c88d8?videoWidth=640&videoHeight=360&volumeControl=true&controlsVisibleOnLoad=true&playerColor=e87800&autoPlay=true&popover=true&plugin%5Bsocialbar%5D%5Bversion%5D=v1&plugin%5Bsocialbar%5D%5Bbuttons%5D=embed-twitter-googlePlus-facebook&plugin%5Bsocialbar%5D%5BtweetText%5D=Internal-Survey-and-quiz-tool.mp4)

[Countdown Screensaver](http://cjadj.rsvpgenius.com/mgTrack2.js?mgcid=eb4cl5B&mg_cook=976016d31e670f68e3e6180675655108467db2c2039c561e0d2938df86e2ac9d66963f72213d78245ac11925910c064b5d69a66a8d81fdeeb75b877cc822ca19c901197e27bb1b357cf62274e415c613727f73abb1b7945ab4e08cd54eda533e090032c4e8fd86137d7505dc2586e95d&mgString=&adtl=1010x1680xx32xxxx1050xxx32xx1680&title=foo&url=http%3A//fast.wistia.com/embed/iframe/991a83028b%3FvideoWidth%3D640%26videoHeight%3D360%26volumeControl%3Dtrue%26controlsVisibleOnLoad%3Dtrue%26playerColor%3Dff8c00%26autoPlay%3Dtrue%26popover%3Dtrue%26plugin%255Bsocialbar%255D%255Bversion%255D%3Dv1%26plugin%255Bsocialbar%255D%255Bbuttons%255D%3Demail-twitter-googlePlus-facebook%26plugin%255Bsocialbar%255D%255BtweetText%255D%3DSnapComms-Countdown-Screensaver.mp4&referrer=http%3A//www.snapcomms.com/&external=1)

[Flash Screensaver](http://fast.wistia.com/embed/iframe/587eb1f0b6?videoWidth=640&videoHeight=360&controlsVisibleOnLoad=true&playerColor=ff8c00&autoPlay=true&popover=true&plugin%5Bsocialbar%5D%5Bversion%5D=v1&plugin%5Bsocialbar%5D%5Bbuttons%5D=email-twitter-googlePlus-facebook&plugin%5Bsocialbar%5D%5BtweetText%5D=SnapComms-Flash-Screensaver.mp4)

[PowerPoint Screensaver](http://fast.wistia.com/embed/iframe/f7cac18aaa?videoWidth=640&videoHeight=360&controlsVisibleOnLoad=true&playerColor=ff8c00&autoPlay=true&popover=true&plugin%5Bsocialbar%5D%5Bversion%5D=v1&plugin%5Bsocialbar%5D%5Bbuttons%5D=email-twitter-googlePlus-facebook&plugin%5Bsocialbar%5D%5BtweetText%5D=SnapComms-Powerpoint-Screensaver.mp4)

[Design a Screensaver](http://fast.wistia.com/embed/iframe/550231ceac?videoWidth=640&videoHeight=360&controlsVisibleOnLoad=true&playerColor=ff8c00&autoPlay=true&popover=true&plugin%5Bsocialbar%5D%5Bversion%5D=v1&plugin%5Bsocialbar%5D%5Bbuttons%5D=email-twitter-googlePlus-facebook&plugin%5Bsocialbar%5D%5BtweetText%5D=SnapComms-Screensaver-Messaging.mp4)

[Multimedia Screensaver](http://www.snapcomms.com/learning-center/tutorials-user-guides.aspx)

#### **Product Demonstrations**

[Reserve your spot now!](http://www.snapcomms.com/demorequest.aspx#LiveDemo)

#### **Previous webinars**

Overview of SnapComms Tools [View Recording](http://www.snapcomms.com/learning-center/recorded-webinars.aspx)

## **Talk back**

#### **Meet Us**

**24th to 25th May** HealthTech Next Generation, San Francisco

**30th to 31st May** Digital Communication Summit, Melbourne

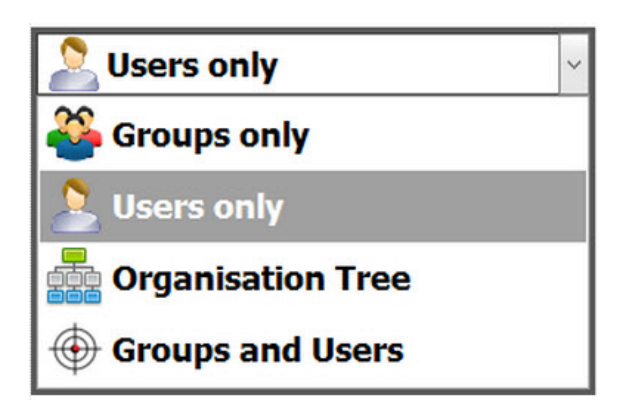

**24th to 27th June** IABC World Conference, Chicago

#### **Need Help? See Our Support Resources**

[How-To-Guides](http://support.snapcomms.com/forums/20817361-how-to-guides)

[Technical Resources](http://support.snapcomms.com/forums/20608906-resources)

[Troubleshooting Guides](http://support.snapcomms.com/forums/20684871-troubleshooting)

SnapComm © 2012 • Internal Communication Tools